## Workflowmax User Guide >>>CLICK HERE<<<

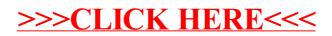